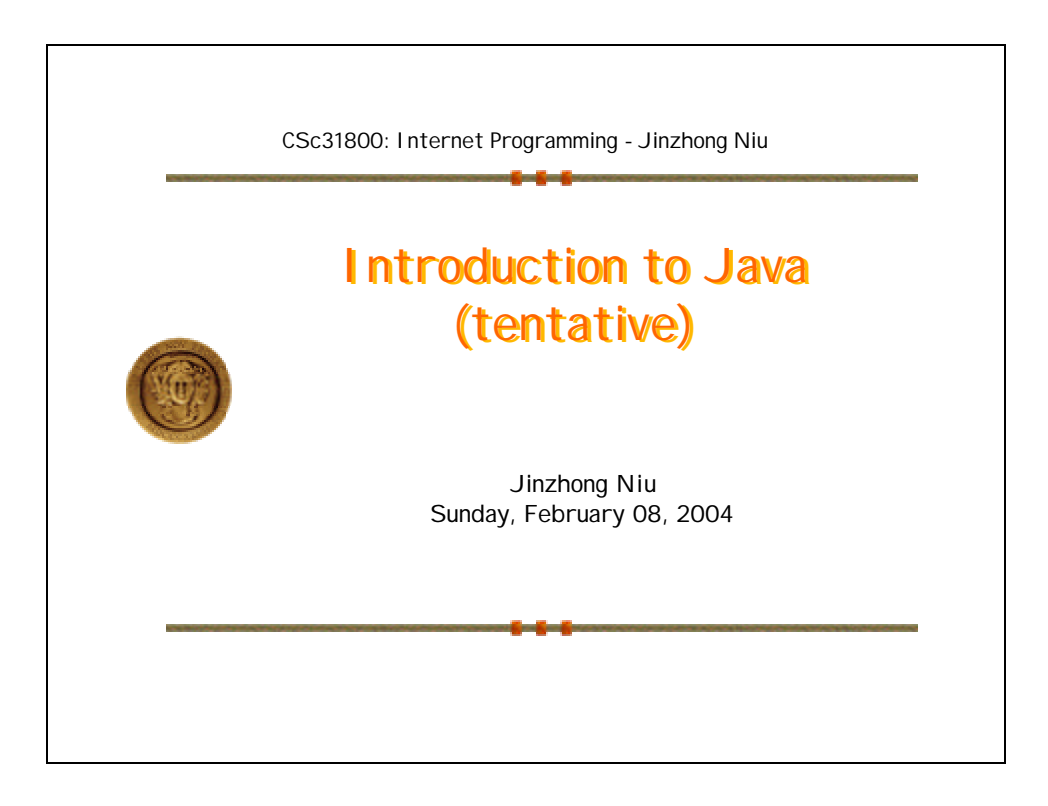

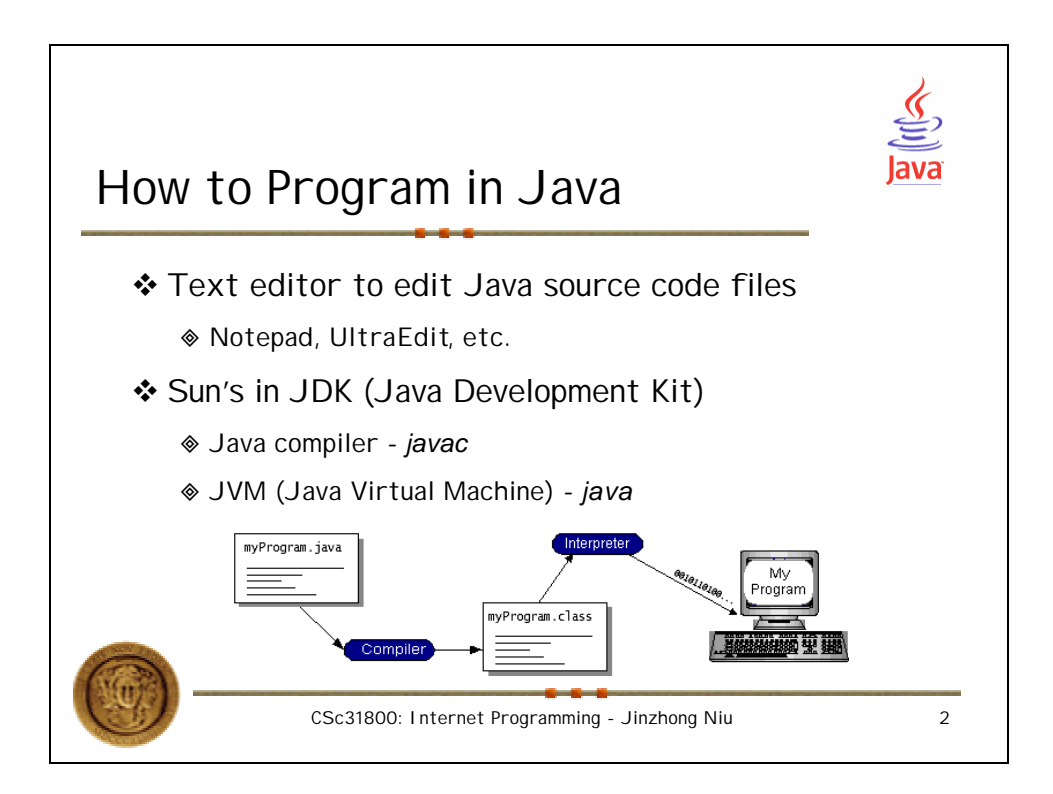

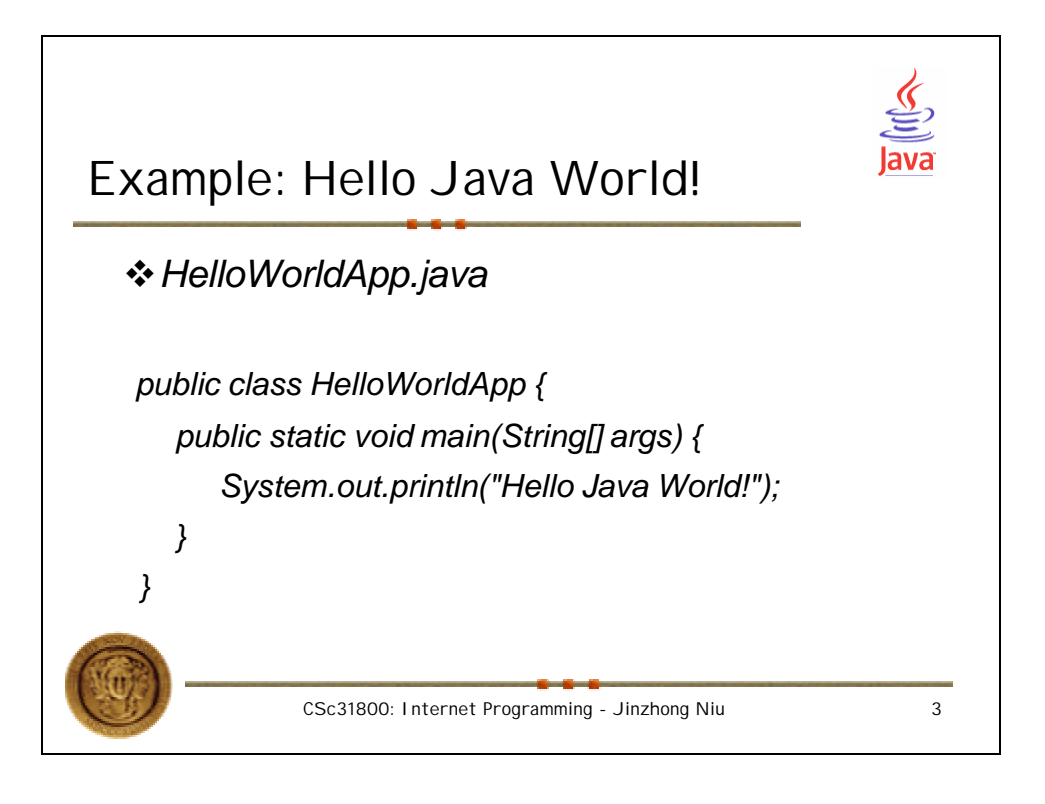

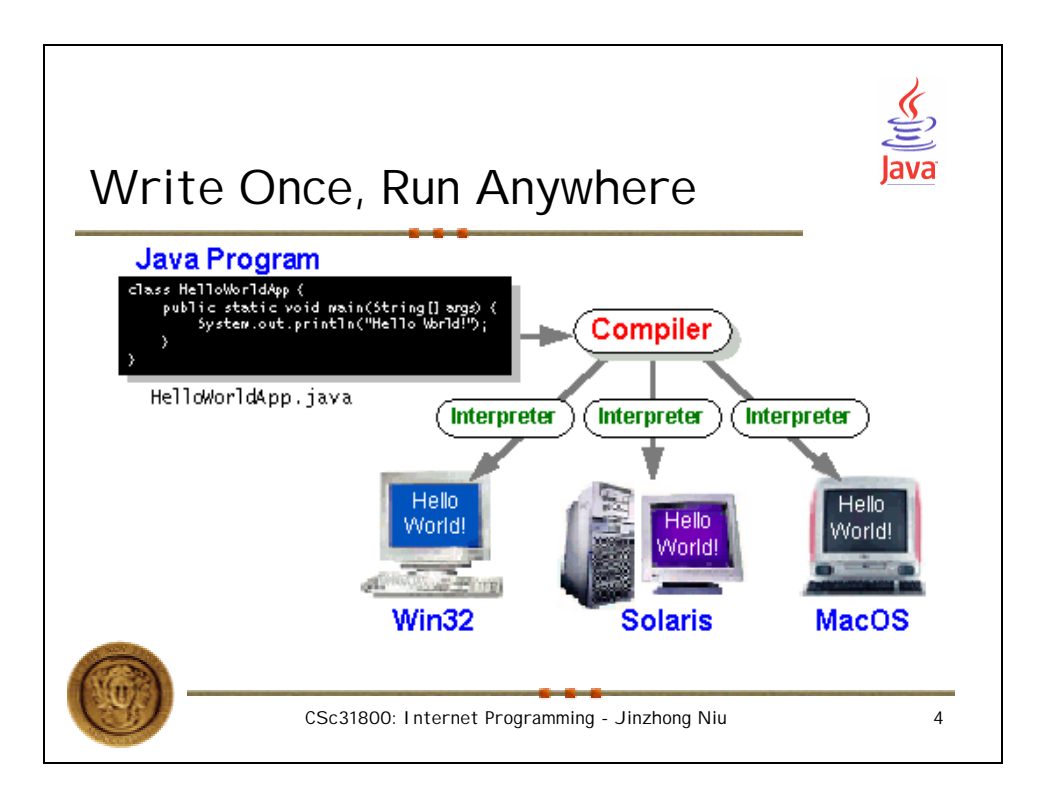

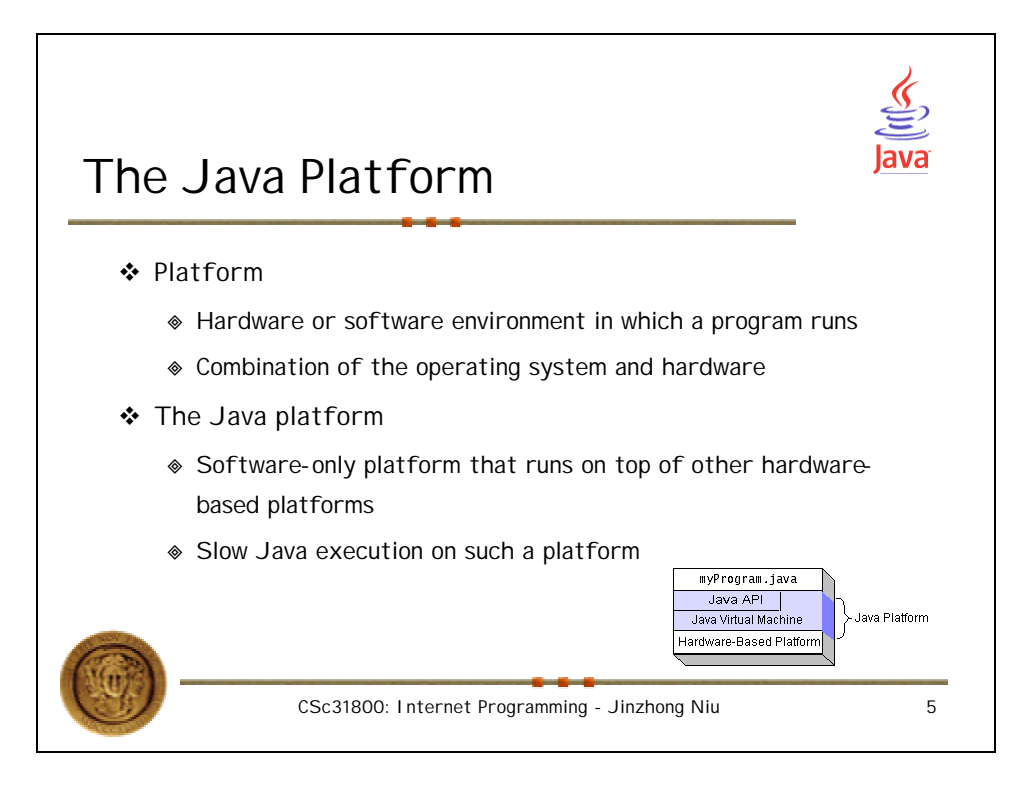

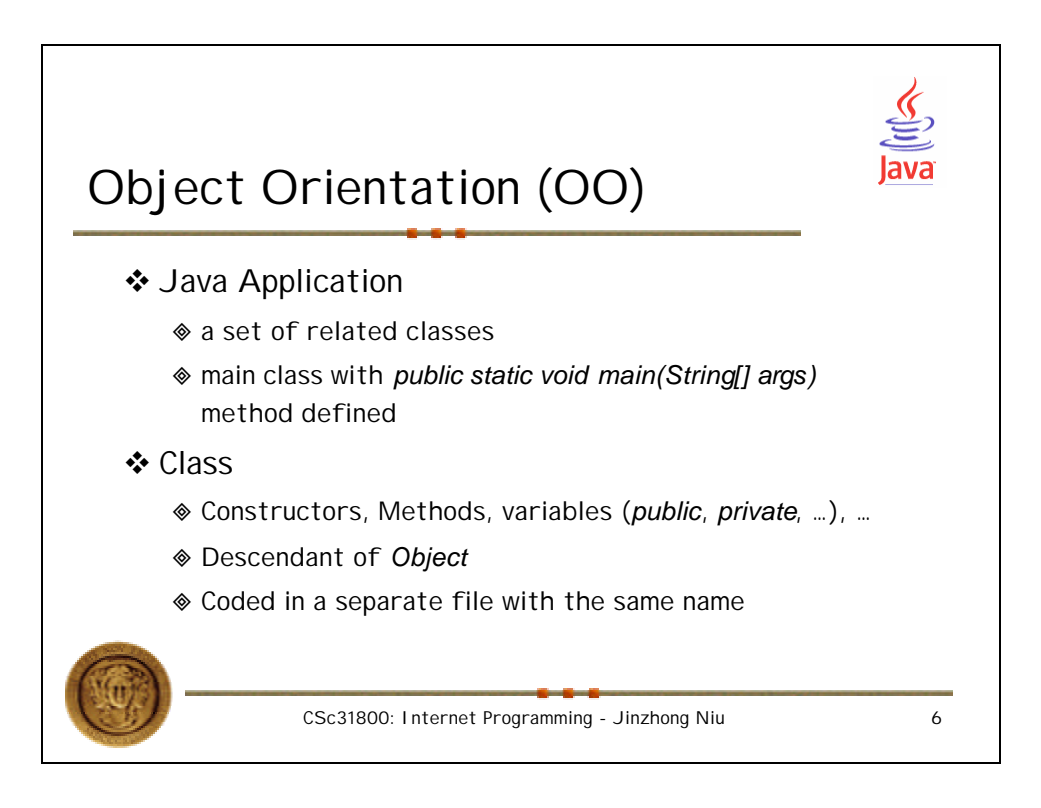

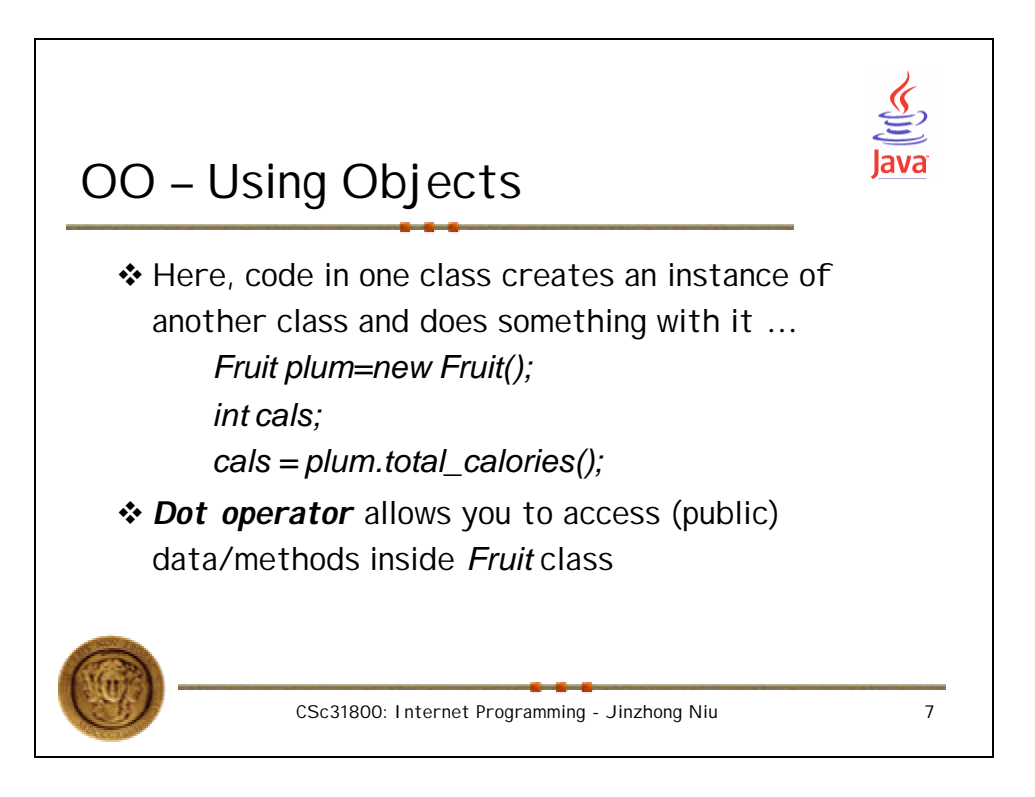

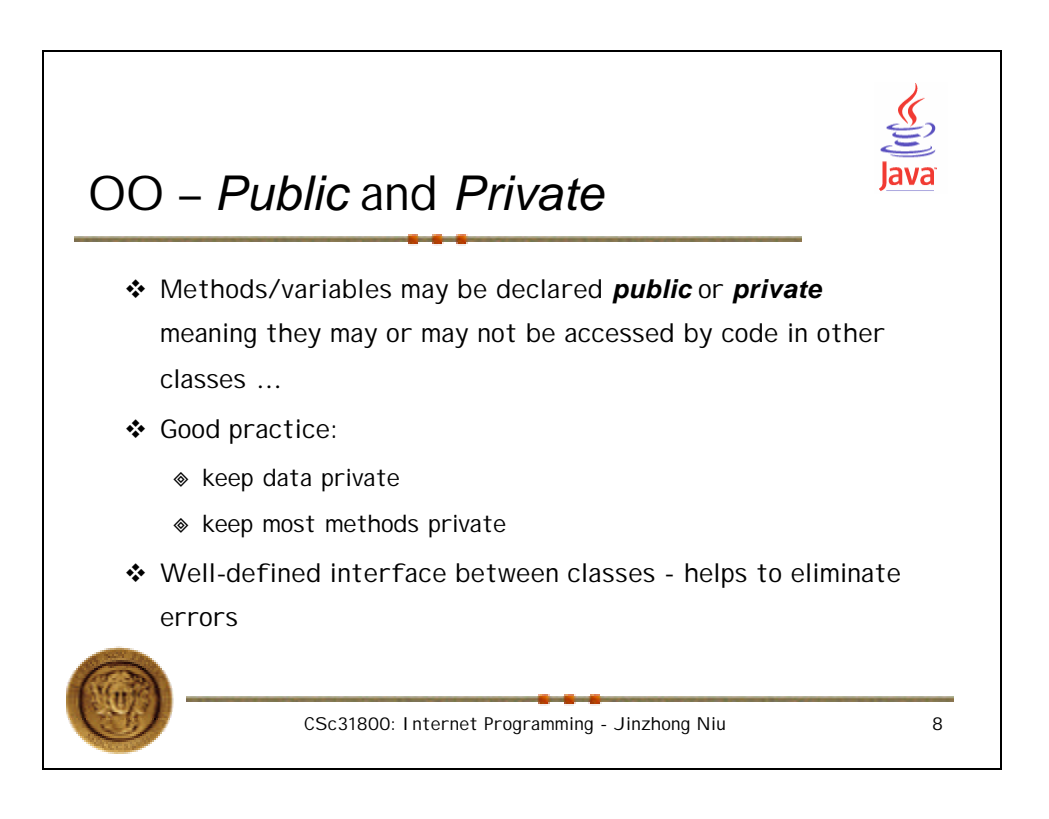

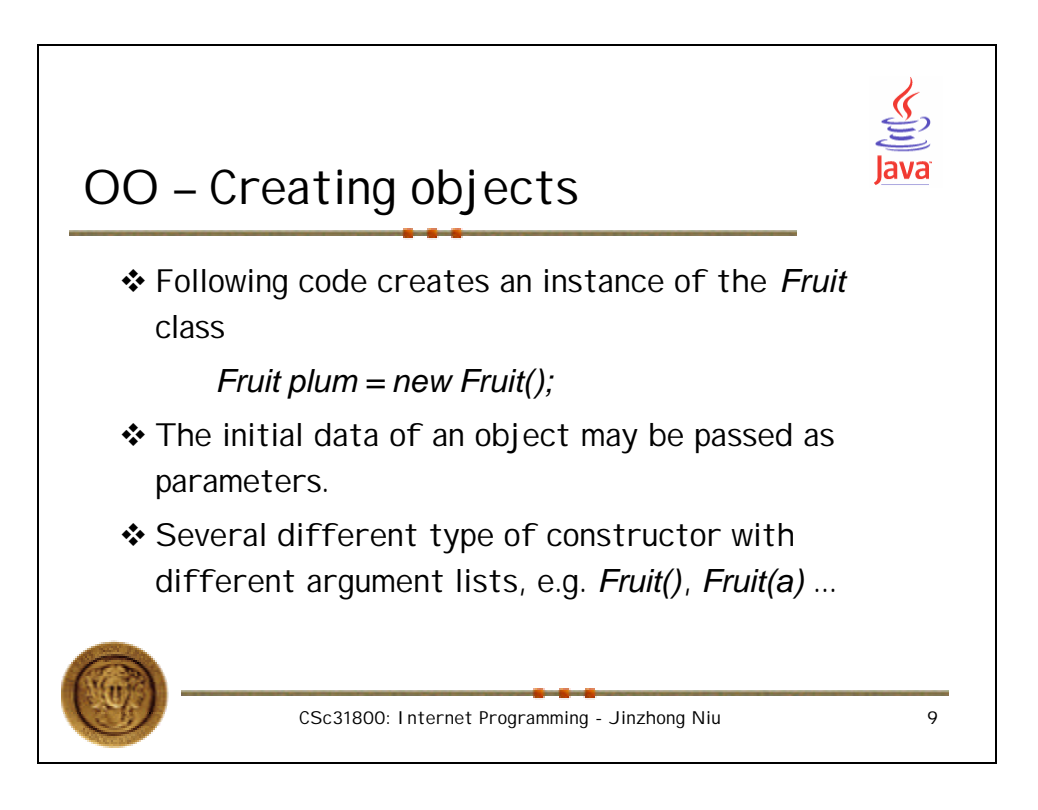

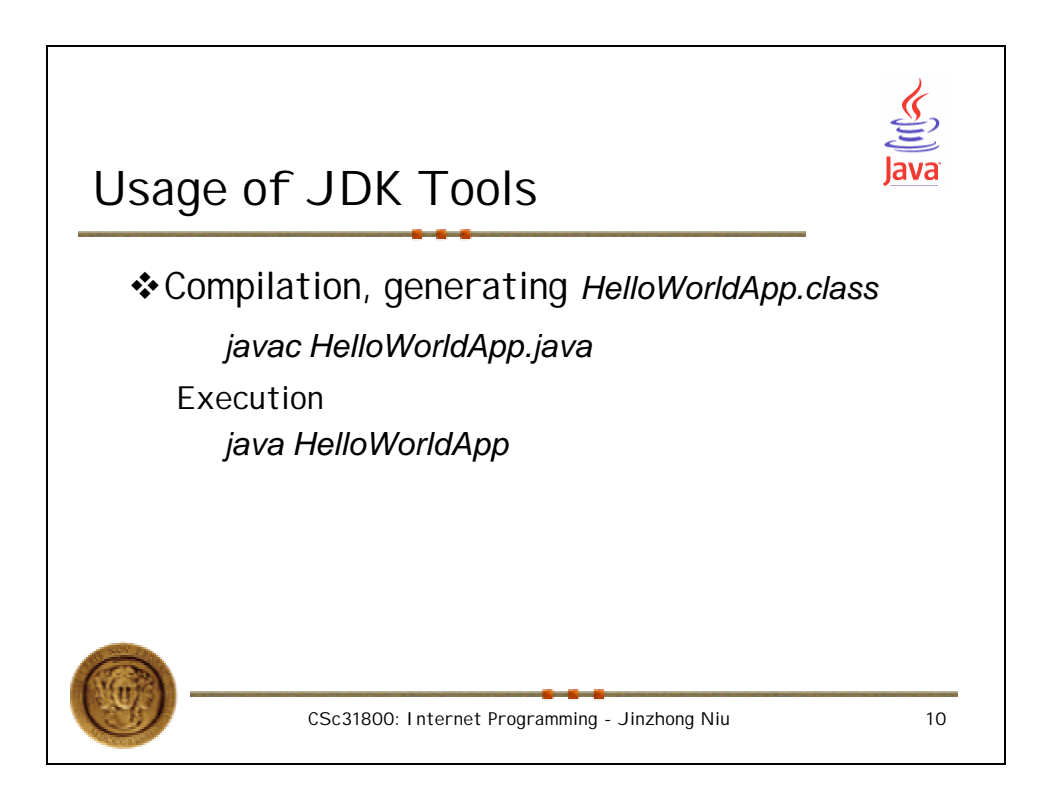

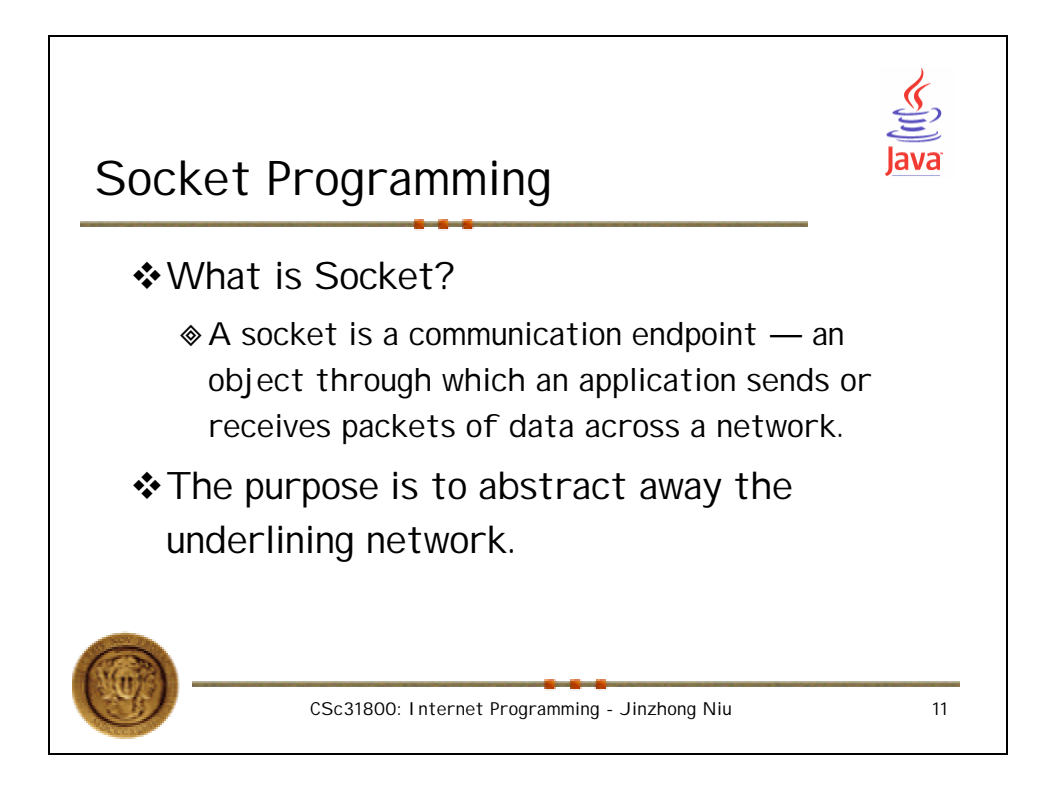

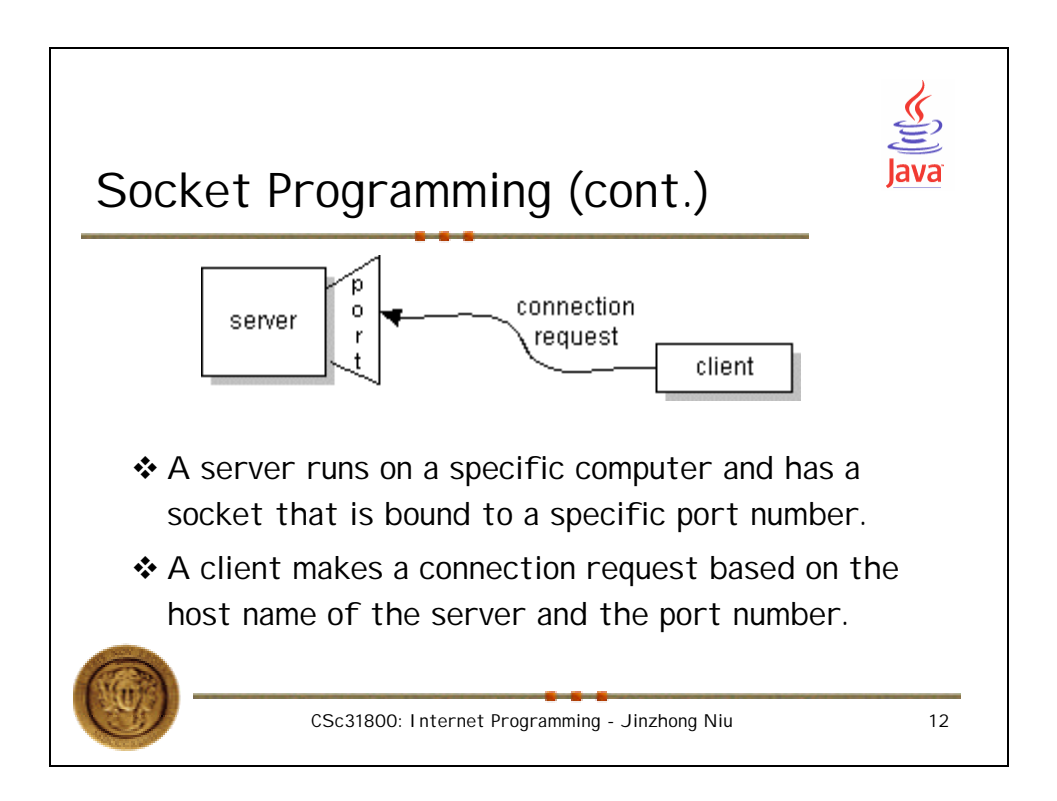

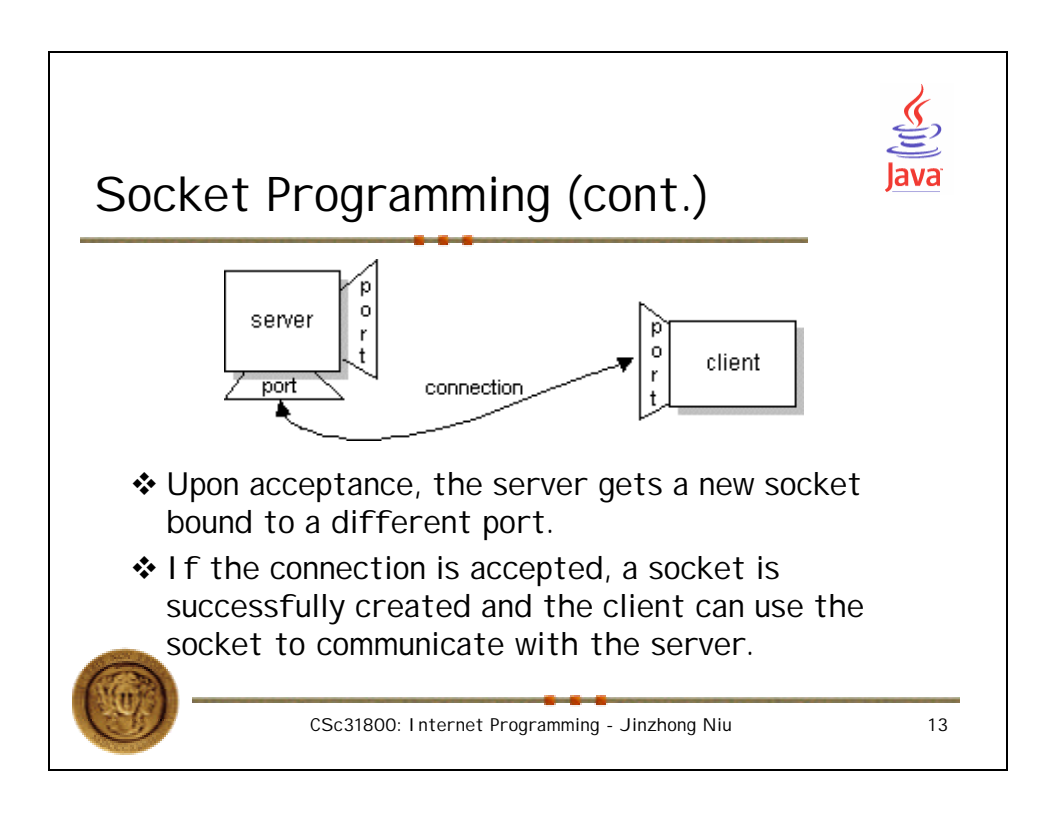

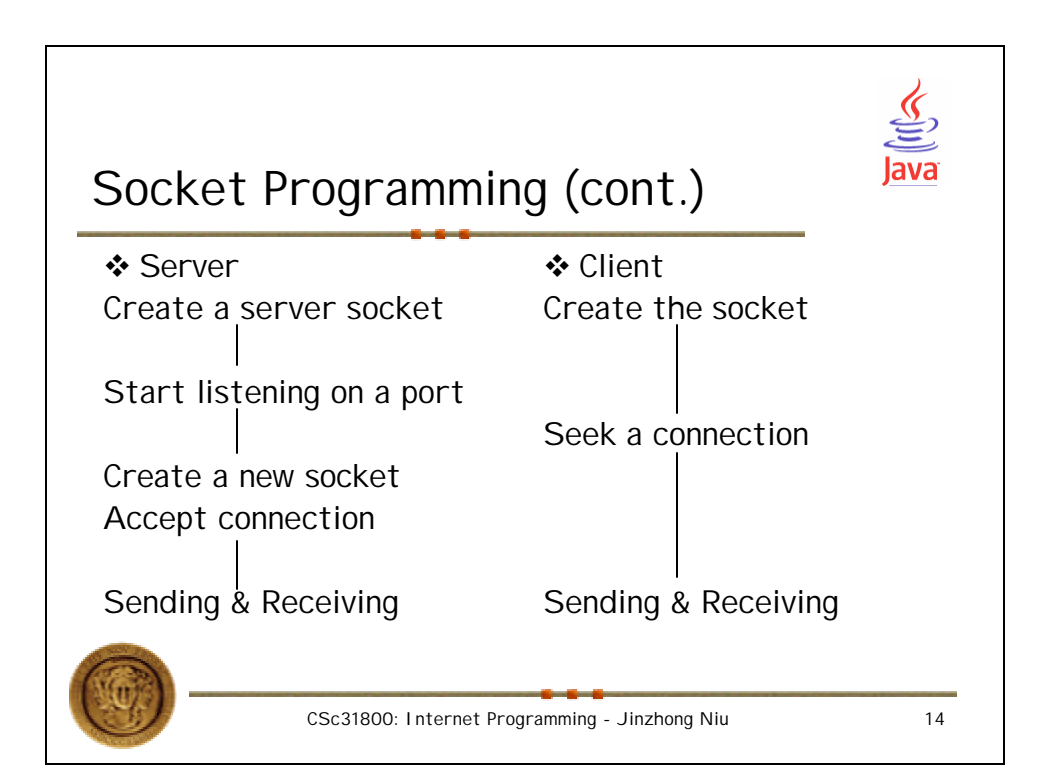

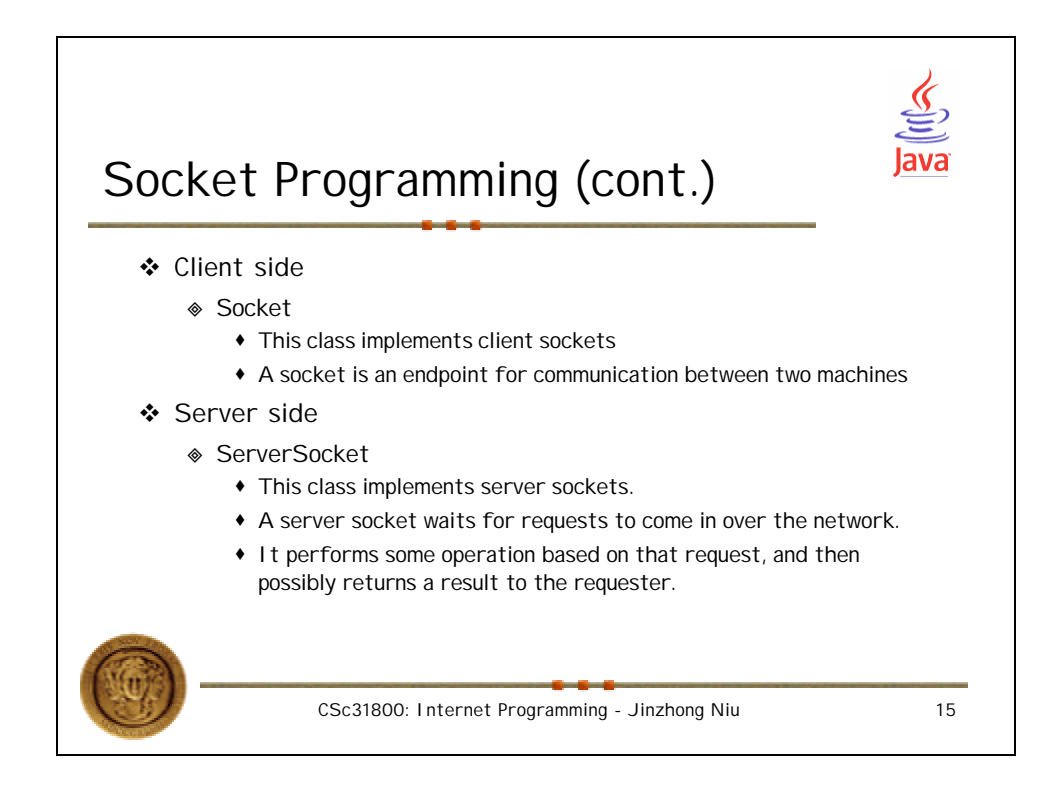

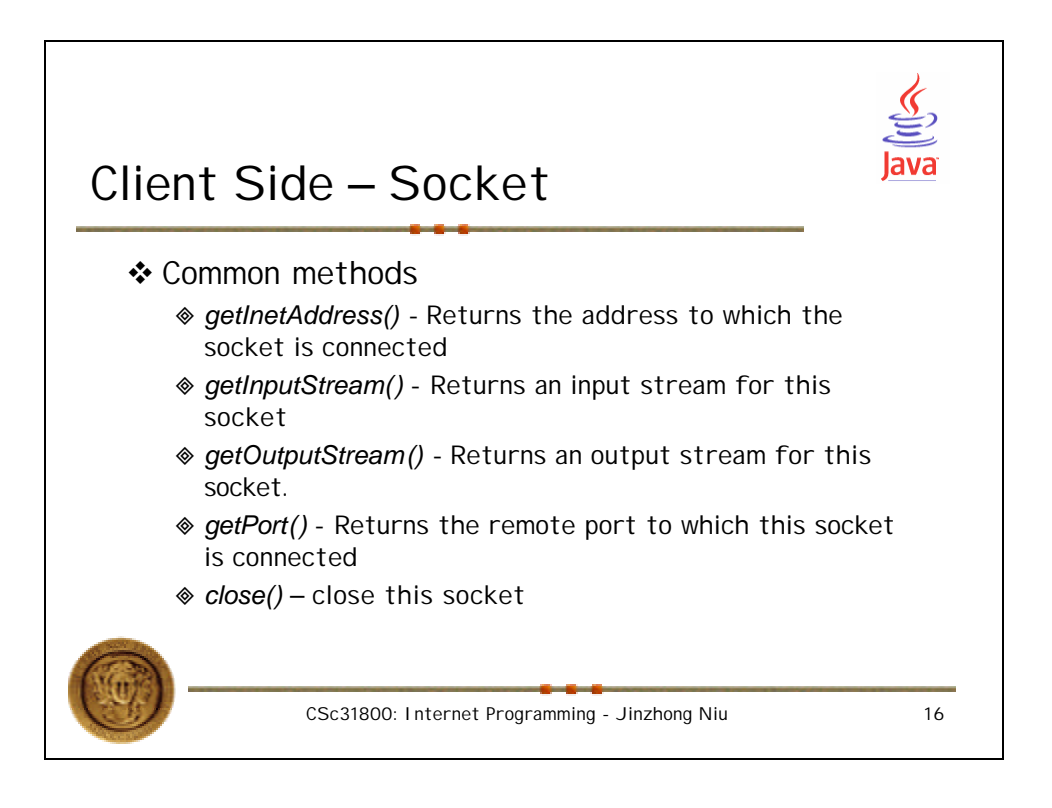

8

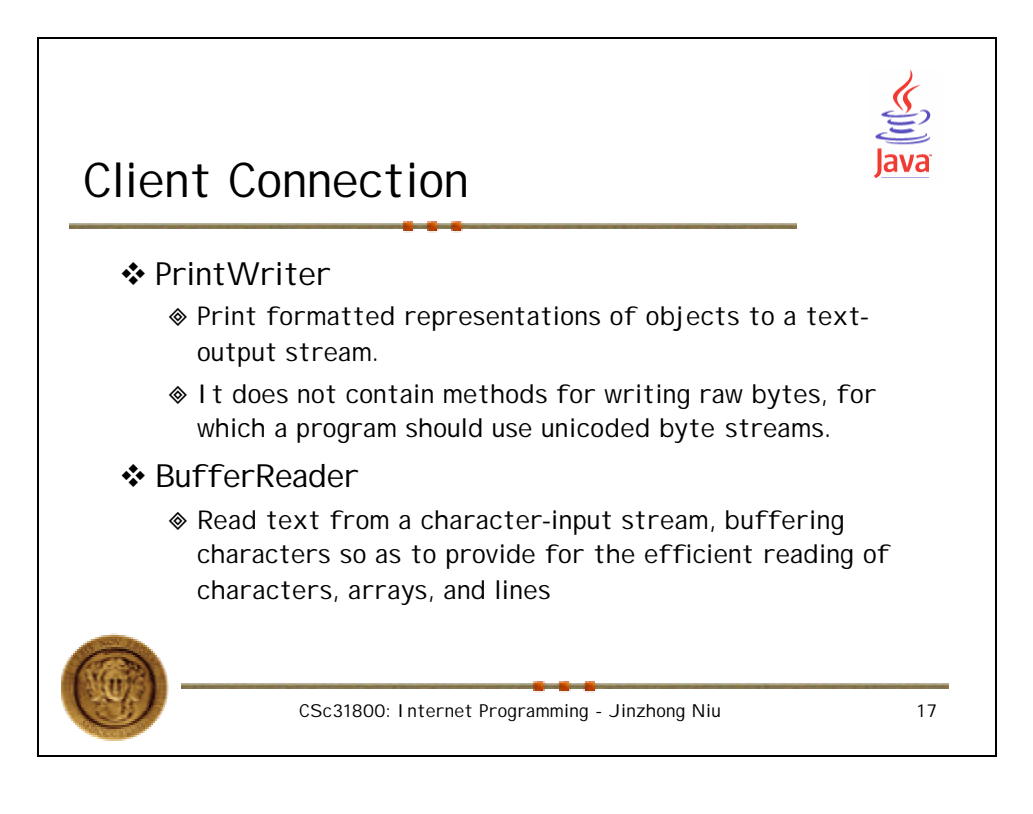

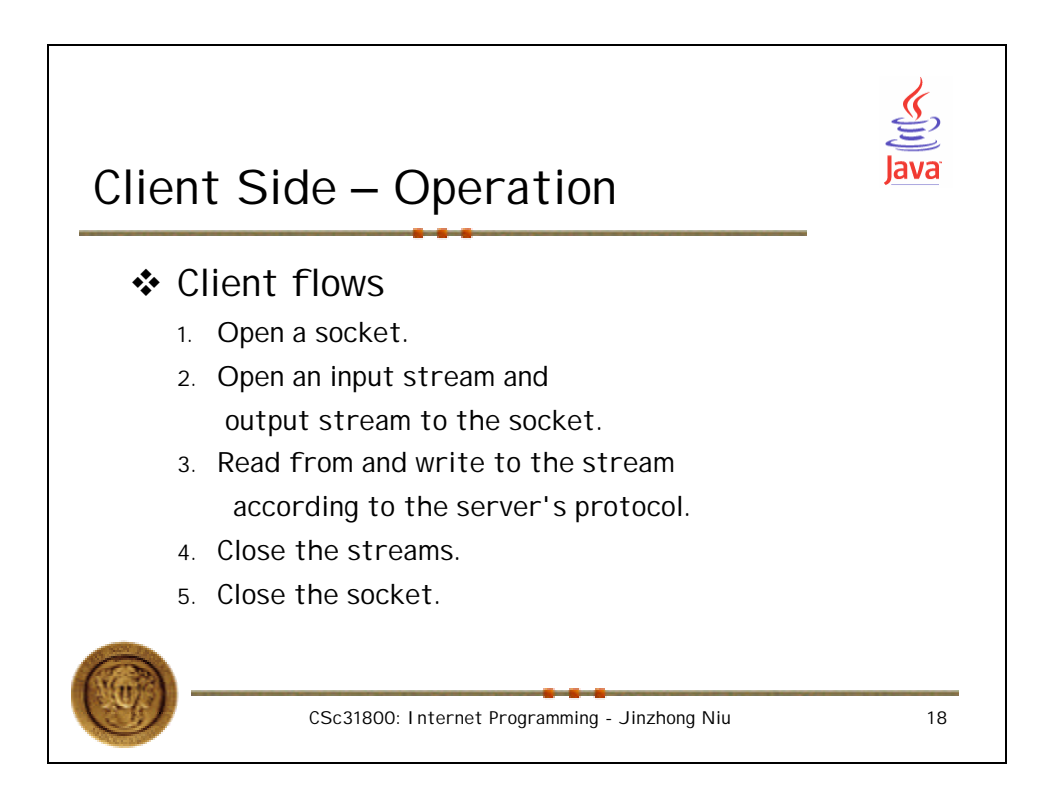

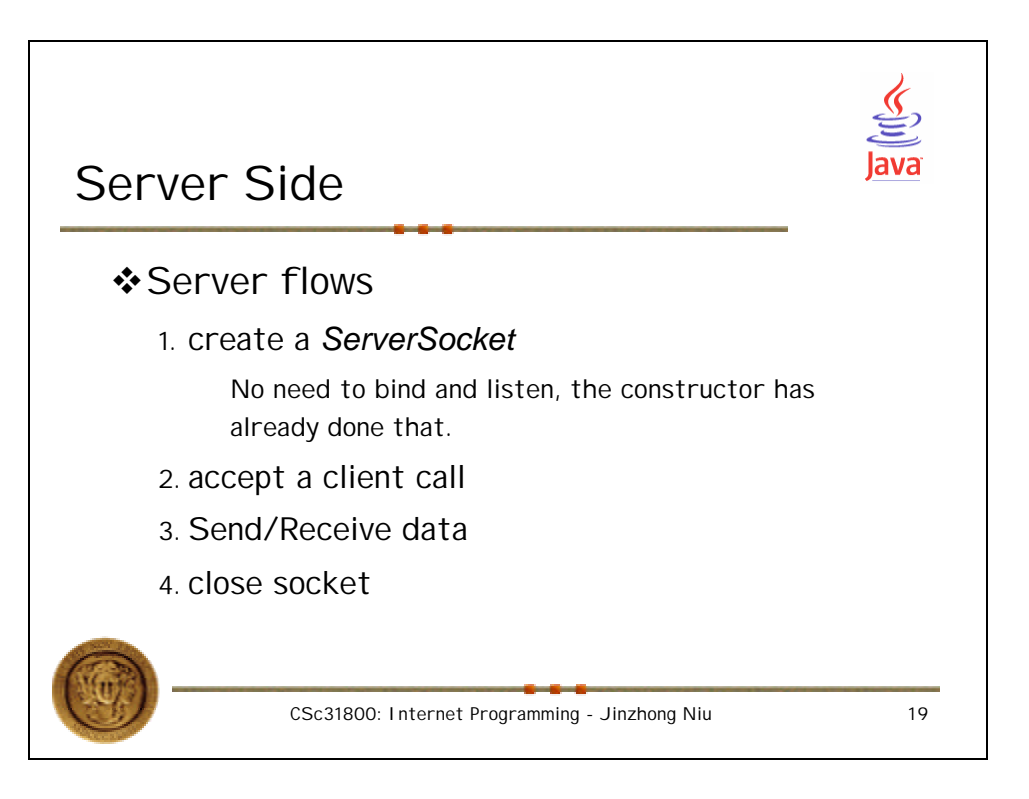